#### An Example of a Home Asterisk System

Daniel Webb

#### What is Asterisk?

Open source telephone PBX for Linux

Mostly it's hardware glue - connecting different hardware devices and channels

Hardware: "FXS", SIP phones, "FXO" Channels: IAX, SIP

#### Basic Home Use

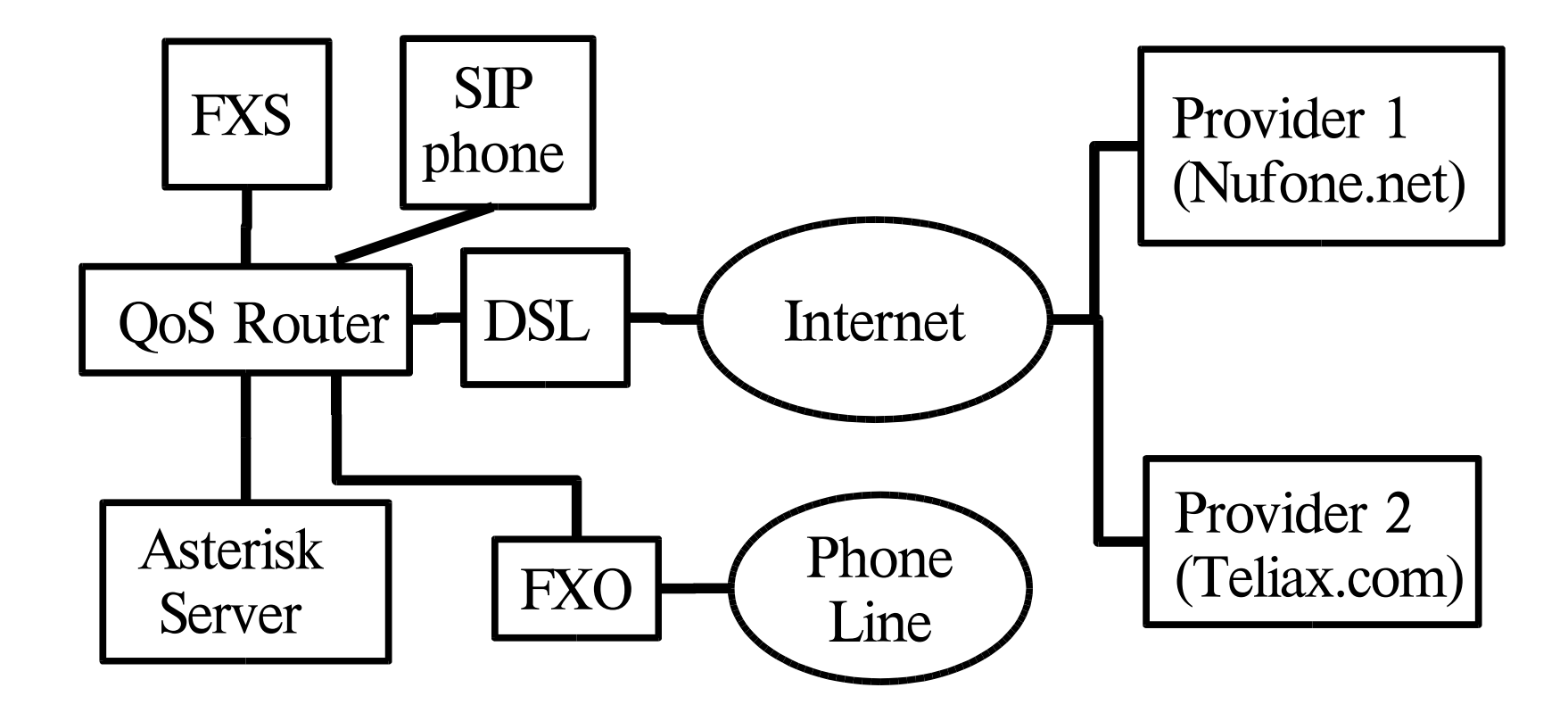

## Asterisk Config Files

- iax.conf define IAX providers and devices
- sip.conf define SIP providers and devices
- extensions.conf the dialplan

#### Dialplan Example

- exten = 8777779322,1,Answer
- exten = 8777779322,2,Goto(greet,1)
- $exten =  $greet, 1, Ringing$$
- $exten =  $greet, 2, Wait(1)$$
- exten = greet, 3, Background (ex greet)
- $exten = 6,1,VoicemailMain(6)$
- $exten = 6, 2,$ Hangup
- $exten = 7, 1, Dial(SIP/sipural, 17)$

## Advantages of Asterisk/VoIP

- Ability to add features to your phone
- Nearly every feature is standard (voicemail, call forwarding, caller ID, etc)
- Cheap, cheap, cheap (toll-free too)
- Adding new extensions is as easy and cheap as adding a new FXS and phone, limited only by bandwidth
- Adding a new incoming line is as easy as a short section in the config file

#### **Disadvantages**

- If DSL/server/router/FXS/asterisk goes down, phone goes down
- If DSL has line problems, phone sounds terrible or doesn't work
- 911
- A QoS router is a necessity

#### Some Advanced Features

- Calling card feature (requires authentication, of course)
- Call recording
- Call forwarding
- Do Not Disturb
- Any CallerID you want
- Wakeup Calls

# Home Automation Cheap  $X10$  controller  $+$  lamp modules Connect to music jukebox? Use as MythTV remote? **exten = s,1,System(/usr/bin/ssh xn \${HEYU\_USER}@\${HEYU\_SERVER}**  heyu-on off on  $${ARG1}$   $${ARG2}$

#### Improvements

- Integration with voice recognition engine (CMU sphinx?)
- Ability to respond to DTMF during a call

# My Configuration http://danielwebb.us